# Ligning nr. 1

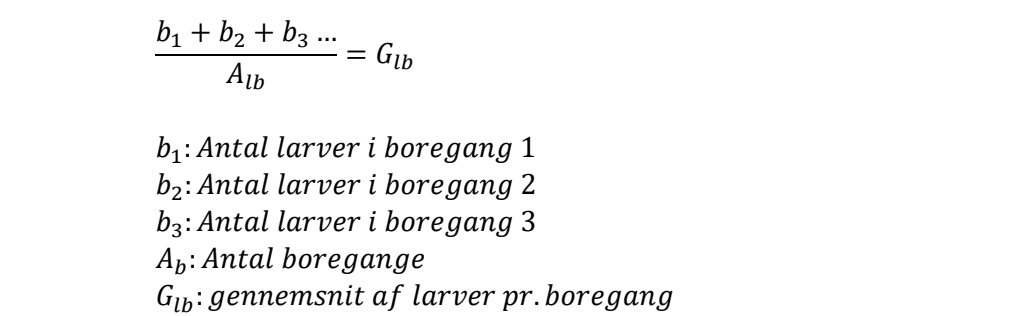

# Ligning nr. 2

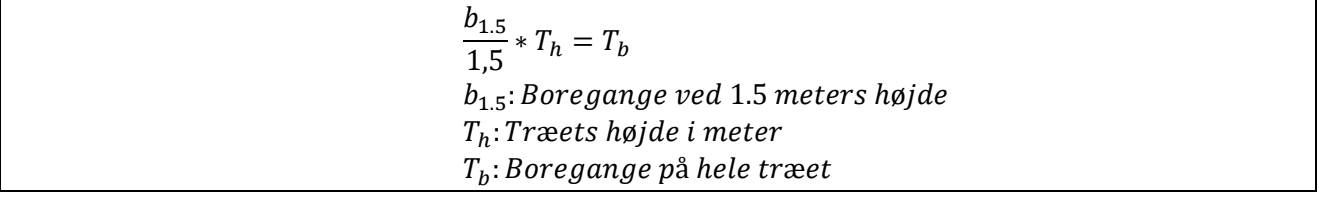

# Ligning nr. 3

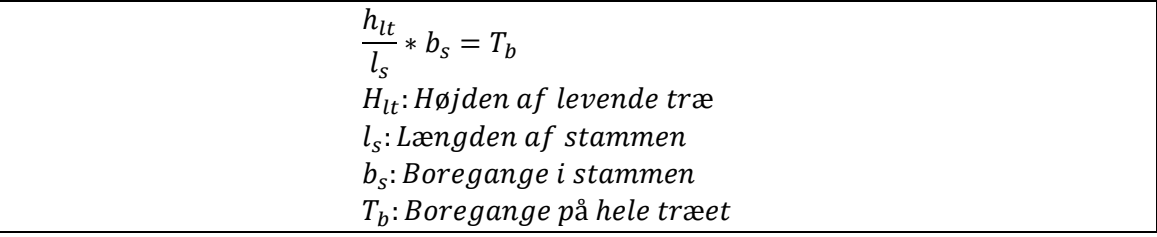

### Ligning nr. 4

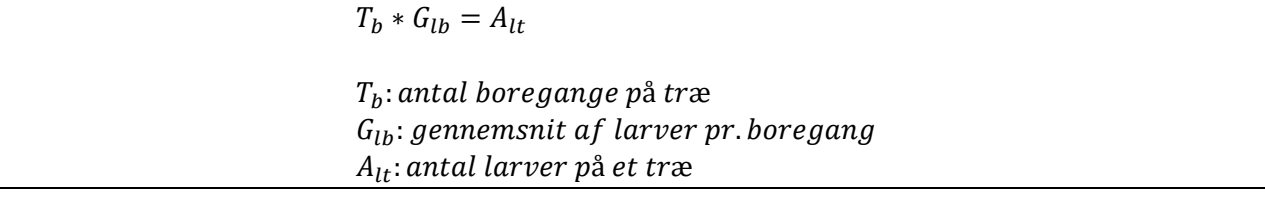

### Ligning nr. 5

 $A_t * A_{lt} = A_{l(25x25)}$ 

 $A_t$ : antal døde træer i 25x25 meter  $A_{lt}$ : antal larver på et træ  $A_{l(25x25)}$ : antal larver i 25x25 meter

#### Ligning nr. 6

 $A_{S(ha)} * A_{l(25x25)} * 16 = L_{skov}$ 

 $A_{S(ha)}$ : Areal af skoven i hektar  $A_{l(25x25)}$ : antal larver i 25x25meter  $L_{skov}$ : larver i skoven